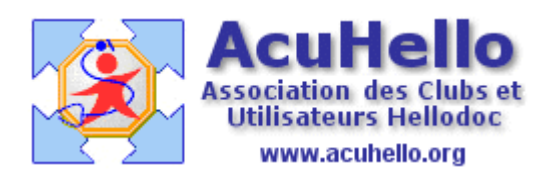

08 avril 2009

## **AgendaWeb-3 : export du listing des patients (HD 5.60)**

Pour éviter de devoir saisir sur l'AgendaWeb le nom des patients et leurs données administratives nécessaires au remplissage de l'Agenda, existe la fonction « exporter les patients » qui va inscrire sur le Web votre fichier administratif des patients (nom, adresse, téléphone. Un clic sur le bouton……..(« outils », « options », onglet « agenda »)

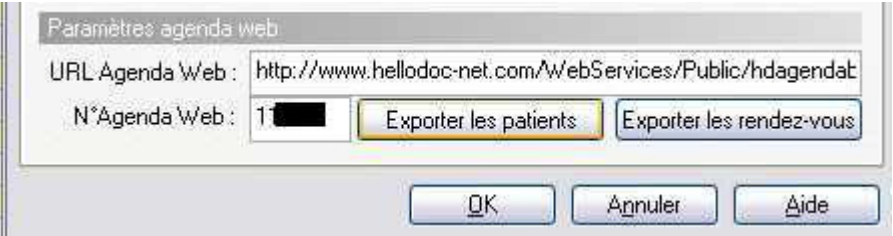

Vous allez les exporter – en principe – à partir du fichier patients HELLODOC de votre cabinet :

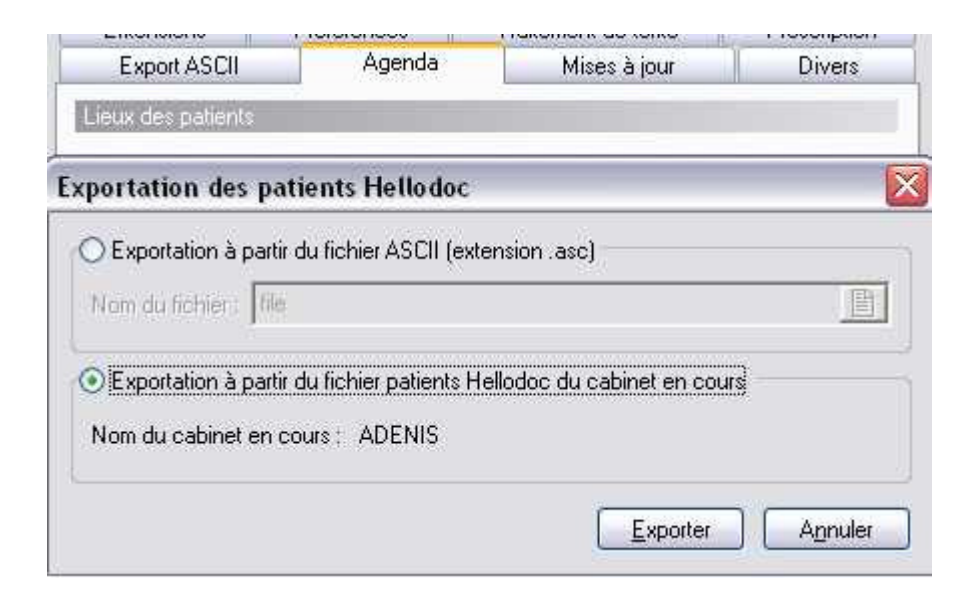

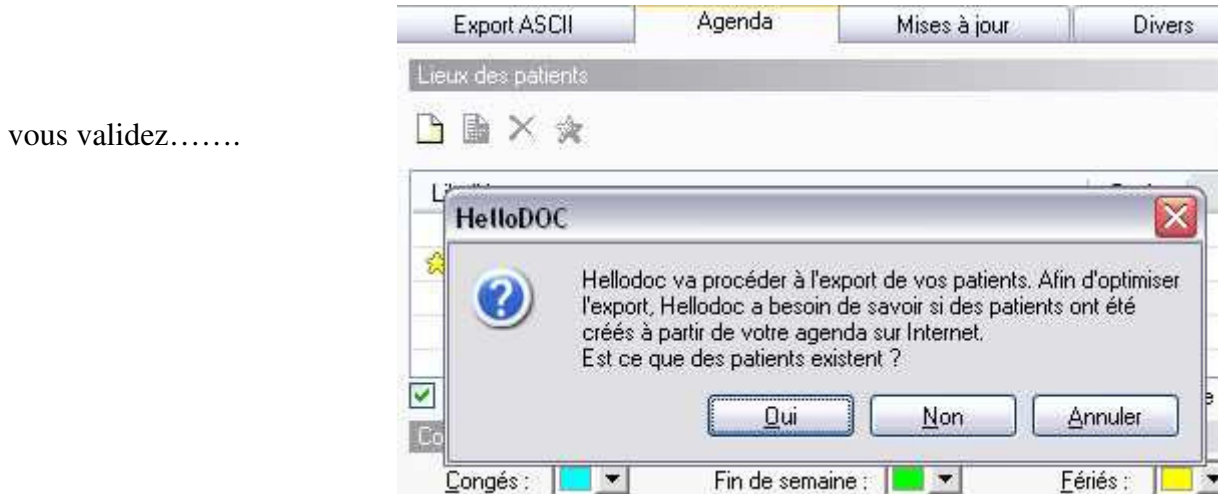

Il n'y a plus qu'à patienter : comptez environ 100 fiches transférées par minute.

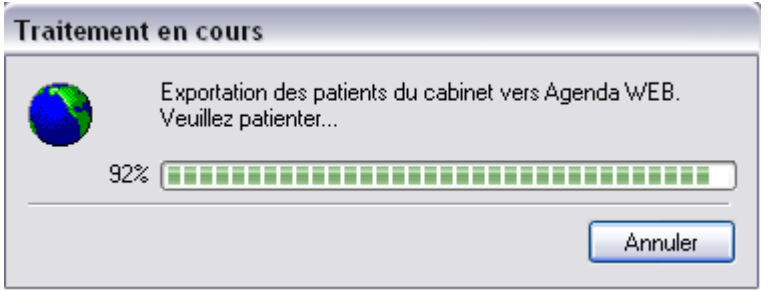

Vous pouvez également « exporter les rendezvous » déjà pris, d'un clic de souris :

Exporter les patients Exporter les rendez-vous

Pour dégriser « exporter », il faut d'abord « Vérifier connexion », et vous exportez à partir de la date voulue (lors d'une prochaine synchronisation, les RV antérieurs ne seront pas exportés)

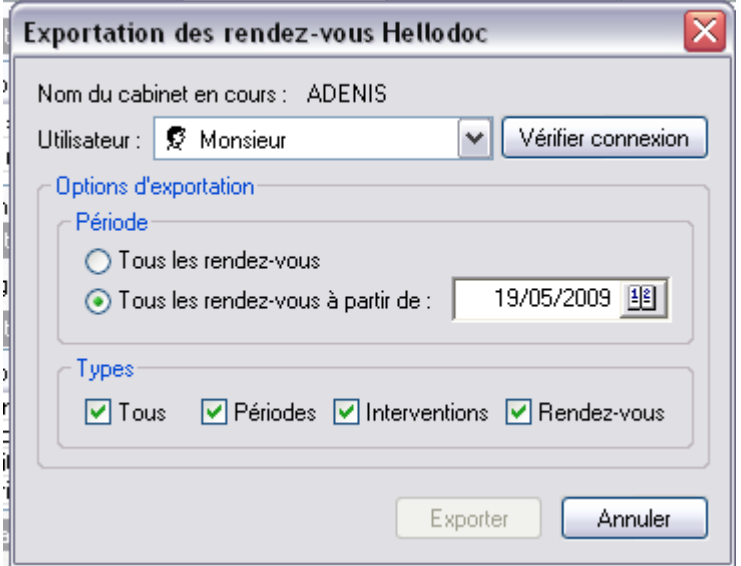

Yal